## **TEMPEST Software Simulator (TSS)**

Gaul TEMPEST Consulting proudly offers a software program that simulates performing a TEMPEST test but without the need for expensive receivers, oscilloscopes, or signal generators. The software provides a learning experience much like a flight simulator does for learning to fly an airplane. The simulator can be used as a training tool and also as a proficiency testing tool similar to what is currently used in the Certified TEMPEST Professional (CTP) hands-on exam.

The software is installed as an executable LabVIEW file on a usersupplied personal computer (PC). It does not require the user to purchase a development version of LabVIEW. Because of the processing demands on the CPU, the PC should be equipped with an Intel i7 CPU. The tuning of frequency is accomplished by using a mouse equipped a scroll wheel. It is recommended that the mouse be wired as opposed to wireless to make it more responsive.

- Four independent RF carriers with user selectable:
  - ✓ Carrier frequencies from 5 to 120 MHz
  - Serial or parallel emanations
  - ✓ NRZ or RZ data formats
  - ✓ Rd or Rt emanations
  - ✓ Adjustable signal-to-noise (S/N) levels
- User can input two ASCII characters from A to Z plus space character, including both upper and lower case.
- Test administrators can hide controls when administering hands-on exams.

For more information, contact Harry Gaul at 480-223-7368 or by email at harry@tabargaul.com.

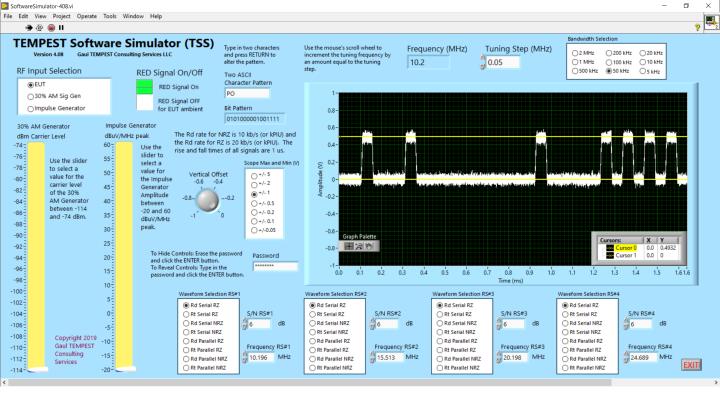

Please contact Harry Gaul at <u>harry@tabargaul.com</u> for a free 30-day trial.

Prices start at \$4,900 for a single node-locked license. A site license is available that permits unlimited installations on multiple computers at a single site for \$19,500.

Gaul TEMPEST Consulting can accept company or government purchase orders. Prices include free shipping. Please specify the type of installation media (CD or USB).

To see the TEMPEST Software Simulator in action, please view the videos at: <a href="https://GaulTEMPEST.screencasthost.com/videos">https://GaulTEMPEST.screencasthost.com/videos</a>

Please contact Harry Gaul to obtain a password to unlock the videos.

Gaul TEMPEST Consulting Services LLC 1241 W. Lobster Trap Drive Gilbert, AZ 85233 480-223-7368 Cage Code 80KU3 <u>http://www.tabargaul.com/tempest/</u> 4/13/2020 Rev. C